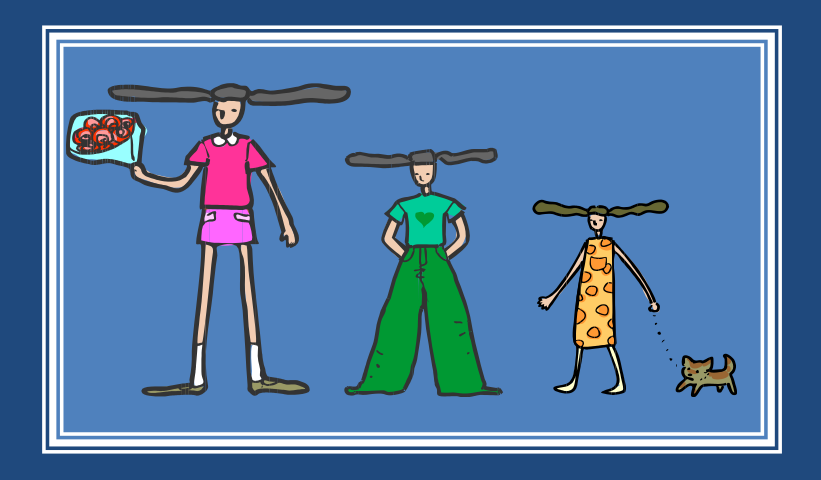

# СОРТИРОВКА

*Многие же первые будут последними и последние первыми.*

*Ев. от Матфея, 19:30*

Основы программирования

## Содержание

- **2**
- Терминология и постановка задачи
- Алгоритмы внутренней сортировки
- Алгоритмы внешней сортировки

#### **Перминология**

**3**

#### *Задача сортировки*

- *Исходные данные* последовательность элементов данных (*a1* , *a<sup>2</sup>* , …, *a<sup>n</sup>* ), для которых введено отношение порядка
- **□** Результат последовательность  $(\tilde{a}_1, \tilde{a}_2, ..., \tilde{a}_n)$ , состоящая из тех же элементов, идущих в неубывающем порядке:  $\tilde{a}_1 \leq \tilde{a}_2 \leq \ldots \leq \tilde{a}_n$

#### *Сортируемый элемент*

```
I type TElement=record
         key: …; { Ключ сортировки }
         OtherData: …; { Другие данные }
 end;
```
#### **•** Упрощение: сортируемый элемент  $\equiv$  ключ, имеющий целочисленный тип.

#### Терминология

- **4**
- *Внутренняя сортировка*  упорядочение последовательности элементов, целиком располагающейся в оперативной памяти, без использования внешней памяти *(сортировка массивов)*.
- *Внешняя сортировка*  упорядочение последовательности элементов, которая не может быть целиком расположена в оперативной памяти, с использованием оперативной и внешней памяти *(сортировка последовательных файлов)*.

#### Терминология

- **5**
- *Сложность алгоритма сортировки* количество элементарных операций (пересылка, сравнение) в данном алгоритме.
- Сложность алгоритма сортировки является функцией от *n* – количества элементов в последовательности.
- Значение сложности зависит от "качества" элементов в последовательности
	- лучший случай последовательность уже отсортирована
	- худший случай последовательность отсортирована в обратном порядке
	- средний случай последовательность содержит элементы со случайными значениями ключей.

## Внутренняя сортировка

- Большинство алгоритмов внутренней сортировки предполагают упорядочение массива *на месте* – без использования дополнительных массивов для хранения временных данных.
	- **O** const N=...;

**6**

type TArray=array [1..N] of Integer; procedure Sort(var A: TArray);

 $\Box$ Элементарный шаг внутренней сортировки – обмен местами двух элементов. Различие алгоритмов – в принципе выбора обмениваемых элементов.

#### Алгоритмы внутренней сортировки

- Сортировка подсчетом
- Глупая сортировка

- Пузырьковая сортировка и ее улучшения
- Сортировка простыми и бинарными вставками
- Гномья сортировка
- Сортировка простым выбором
- Сортировка слиянием
- Быстрая сортировка

### Сортировка подсчетом

 Используется дополнительный (результирующий) массив.

**8**

 Место элемента в результирующем массиве есть 1 + количество элементов, меньших, чем данный элемент.

var Res: TArray;

for i:=1 to N do begin  $k:=$ LessThan $(A, i)$ ; while Res[k+1]=A[i] do { Повторяющиеся в A }  $k:=k-1;$  $Res[k+1]:=A[i];$ end;

#### Глупая сортировка

 Осуществляется просмотр от начала массива. Текущий элемент сравнивается со следующим: если следующий меньше, то производится обмен и возврат в начало цикла.

```
i := 0;while i<N do
   if A[i]>A[i+1] then
  begin
    Swap(A[i], A[i+1]);
    i := 0;end
   else 
    i := i + 1;
```
#### Пузырьковая сортировка

- **10**
- Алгоритм состоит в повторяющихся проходах по сортируемому массиву. За каждый проход элементы последовательно сравниваются попарно и, если порядок в паре неверный, выполняется обмен элементов.
- При проходе алгоритма, элемент, стоящий не на своем месте, "всплывает" до нужной позиции как пузырек в воде.

#### Пузырьковая сортировка

**11**

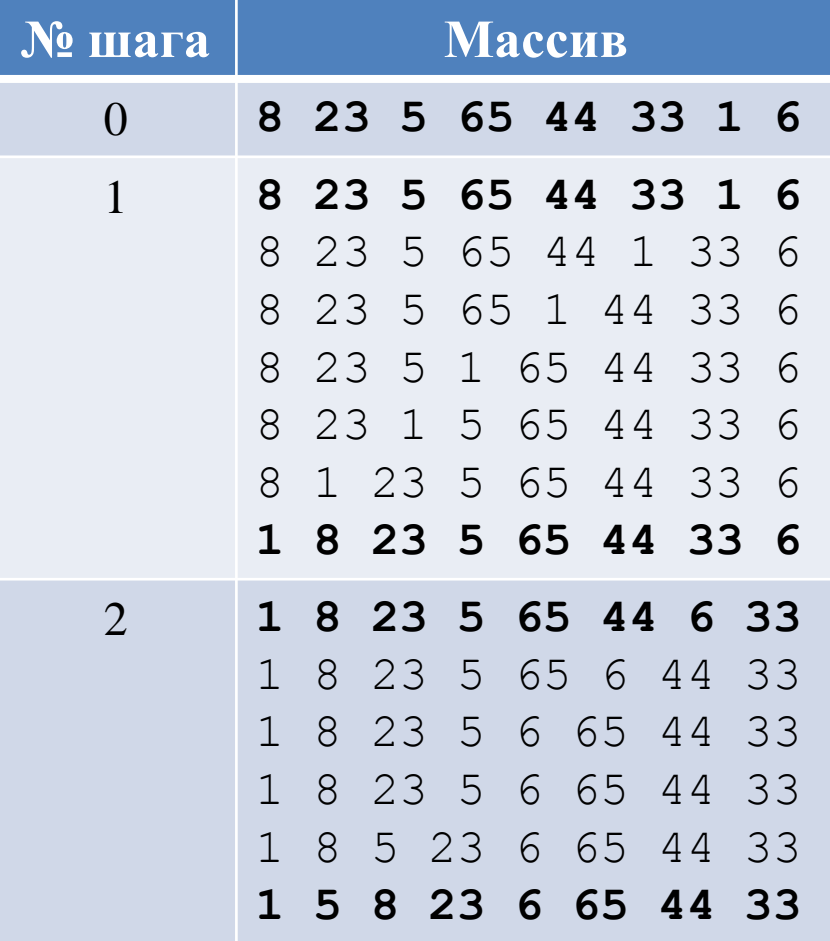

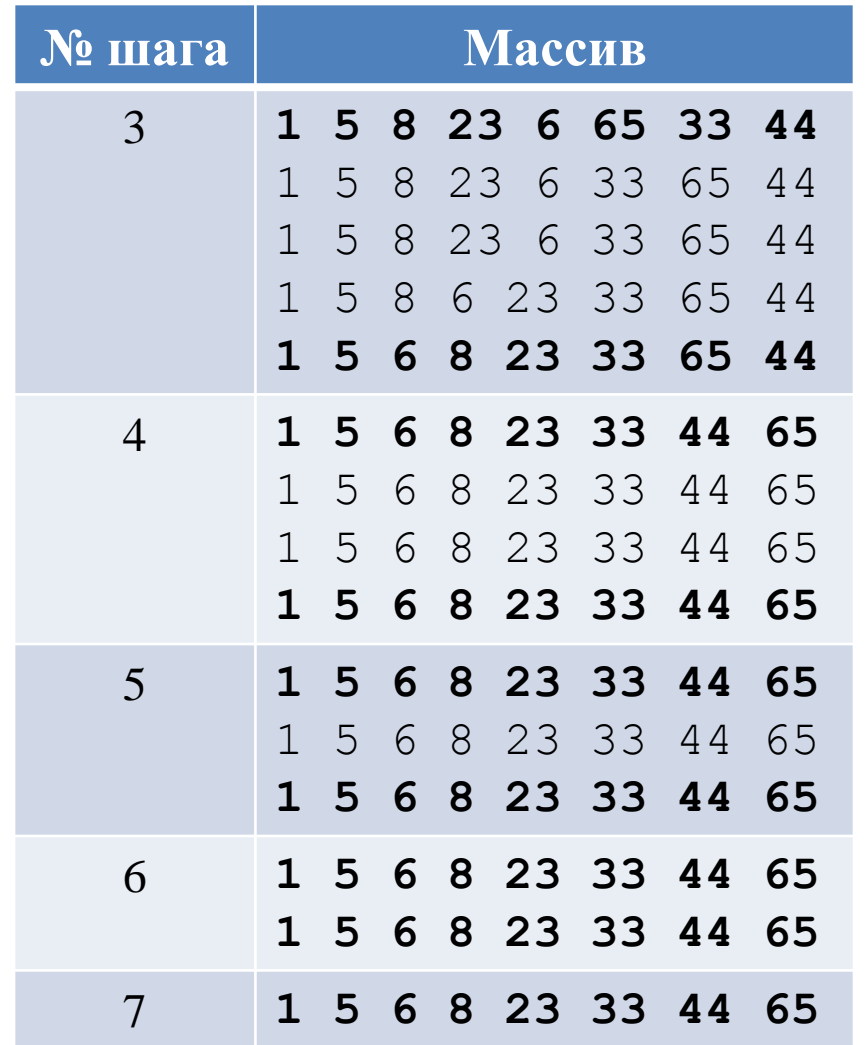

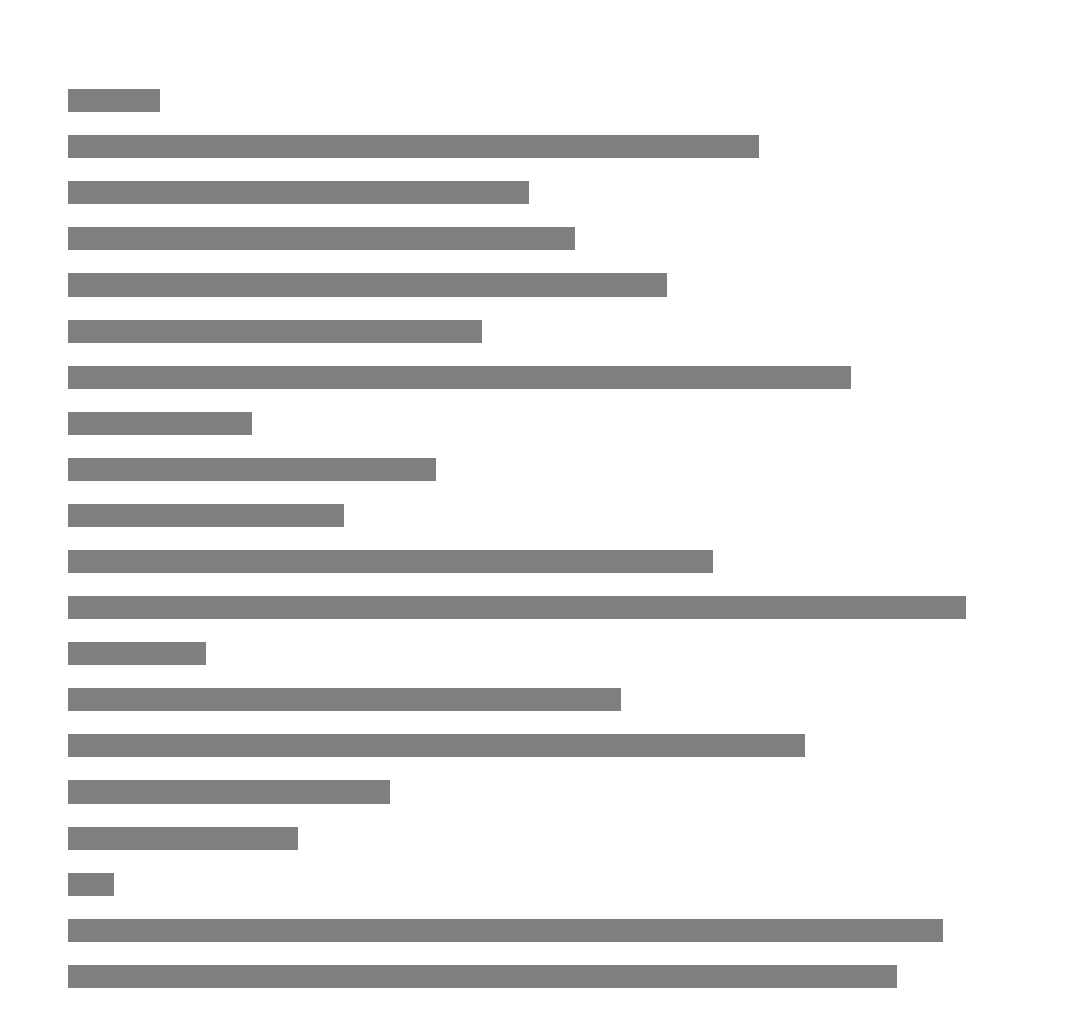

Сортировка © М.Л. Цымблер

Пузырьковая сортировка (анимация)

#### Пузырьковая сортировка

**13**

#### for i:=1 to N-1 do for j:=1 to N-1 do if  $A[j] > A[j+1]$  then Swap $(A[j], A[j+1])$ ;

#### Улучшения пузырьковой сортировки

#### Сокращение длины просмотра:

- "всплытие" можно проводить не для всего массива, а для еще не отсортированной части
- Исключение лишних просмотров массива:
	- если при проведении очередного "всплытия" не было обменов, то массив уже отсортирован.

#### Улучшение пузырьковой сортировки (1)

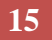

```
R:=N;
```
{ Правая граница части A,

```
 для которой проводится "всплытие". }
```

```
while R>1 do begin
```

```
for j:=1 to R-1 do
    if A[j] > A[j+1] then
      Swap(A[j], A[j+1]);
    R: = R-1;end;
```
#### Улучшение пузырьковой сортировки (2)

**16**

#### $R:=N$  :

```
WasSwap:=True;
{ Если при проведении "всплытия" не было обменов, то массив 
уже отсортирован. }
while (R>1) and WasSwap do begin
   WasSwap:=FALSE;
  for j:=1 to R-1 do
     if A[j]>A[j+1] then begin
       Swap(A[j], A[j+1]);
        WasSwap:=True;
     end;
  R: = R - 1;end;
```
## Шейкерная сортировка

- **17**
- Попеременно выполнять улучшенную пузырьковую сортировку
	- справа налево (меньшие элементы передвигаются в начало массива) и
	- слева направо (большие элементы передвигаются в конец массива)
	- одновременно изменяя левую и правую границы просмотров массива.

## Шейкерная сортировка

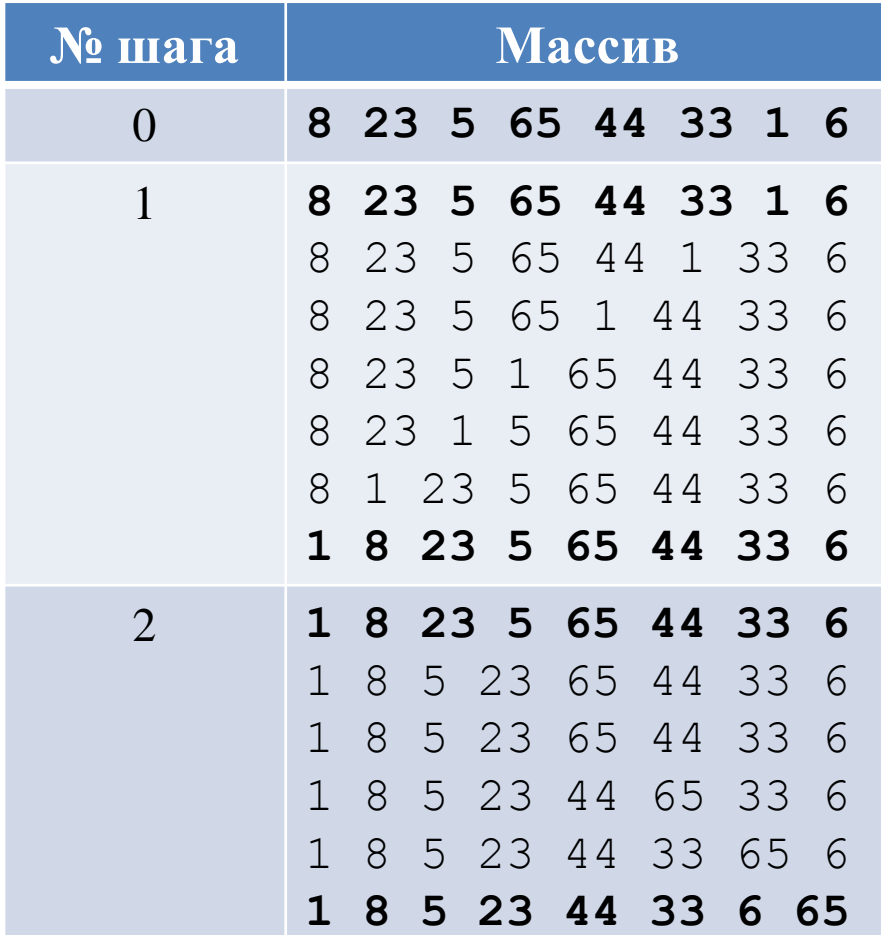

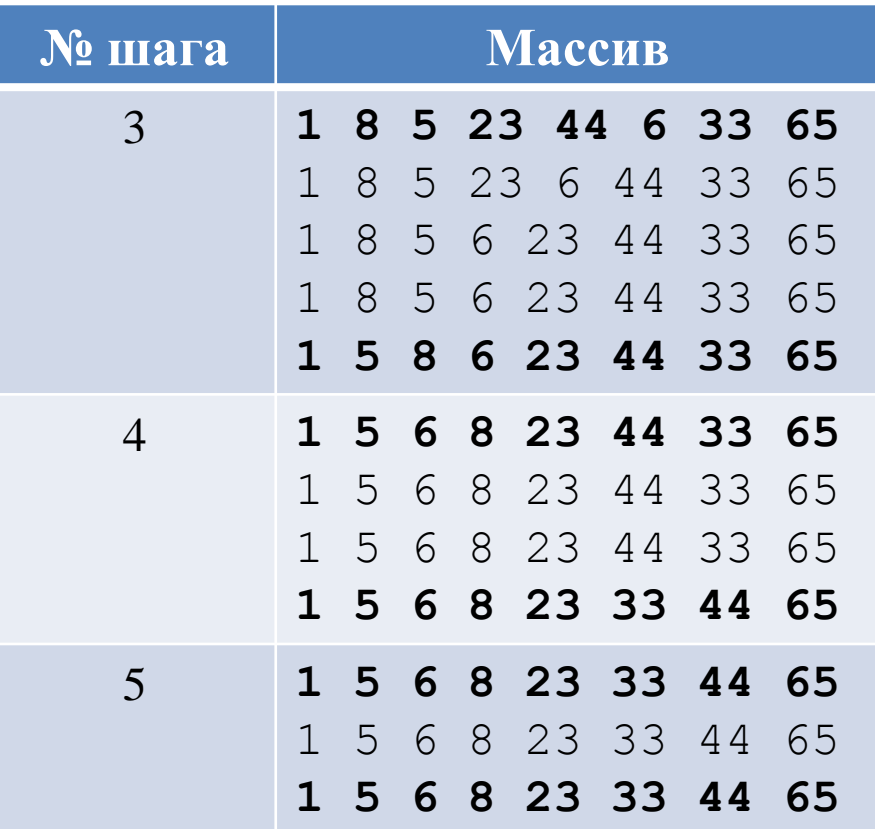

### Шейкерная сортировка

```
L:=2; { Левая граница проведения "всплытия" }
R:=N; { Правая граница проведения "всплытия" }
k:=N; { Индекс последнего обмена }
repeat 
   for j:=R downto L do 
     if A[j-1] > A[j] then begin
       Swap(A[j-1], A[j]);
       k:=\vdots; end; 
  L:=k+1; for j:=L to R do 
    if A[\n\dot{1}-1] > A[\n\dot{1}] then begin
       Swap(A[i-1], A[j]);
      k:=\dagger;
     end;
  R:=k-1;until L>R;
```
## Сортировка Шелла

- **20**
- Сравнивать (и в случае неупорядоченности обменивать) не соседние элементы, а отстоящие друг от друга на некотором расстоянии *d*.
- На каждом шаге сортировки уменьшать *d* до тех пор, пока *d* не станет равным 1.

## Сортировка Шелла

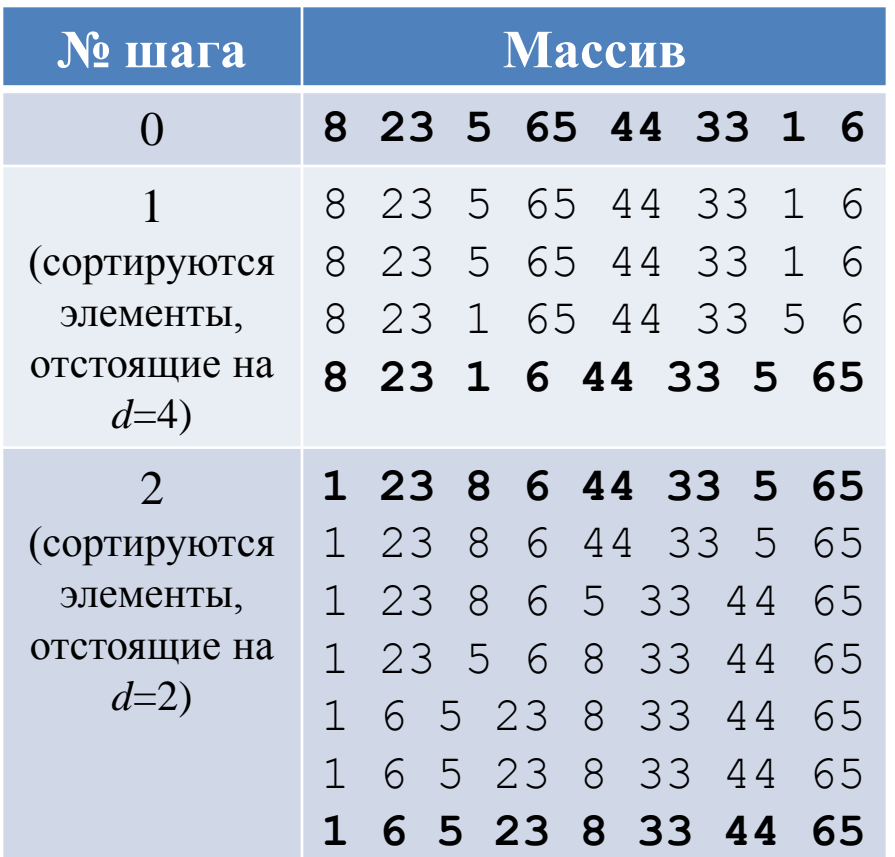

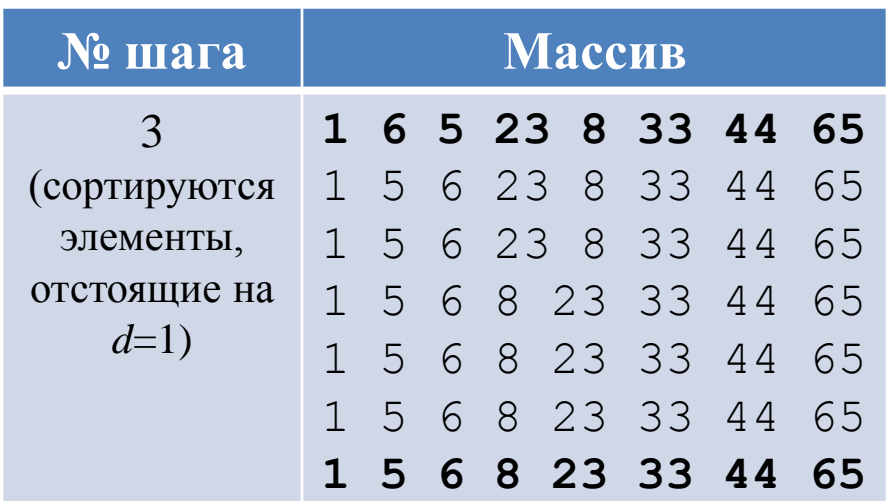

# Сортировка Шелла (анимация)

**22**

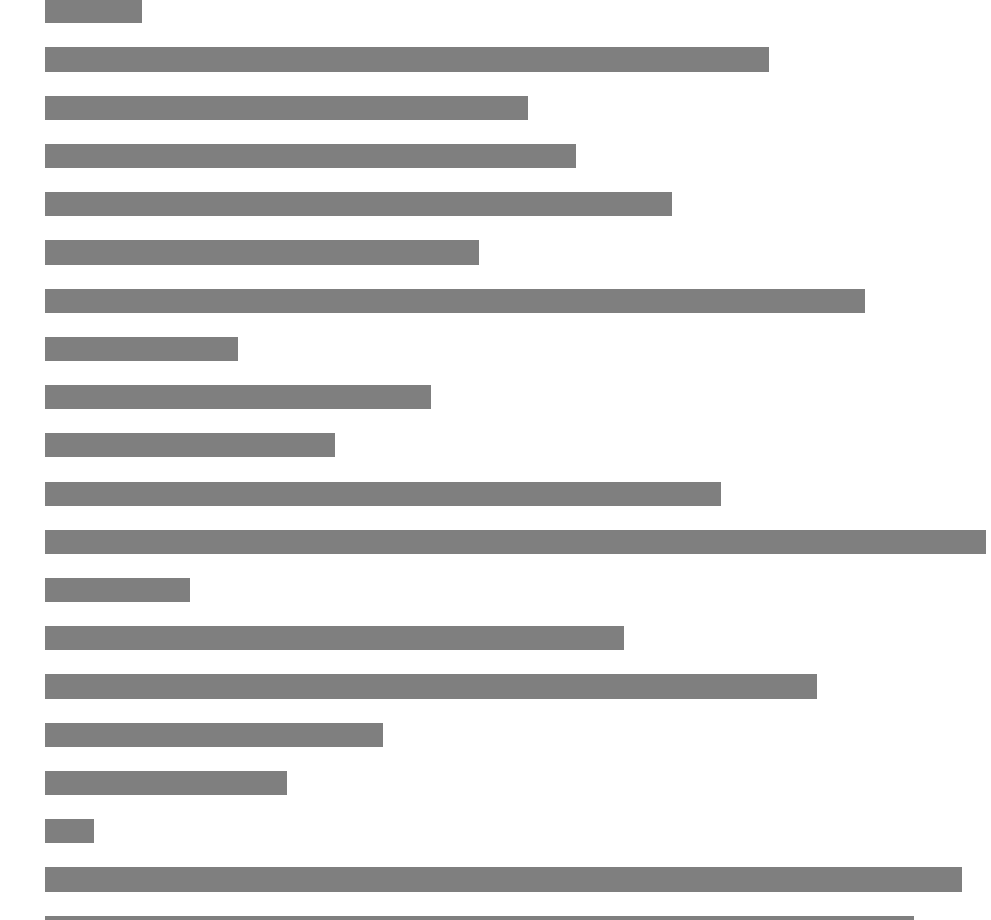

### Сортировка Шелла

```
d:=N div 2;
while d>0 do begin
   for i:=1 to N-d-1 do begin
    j := i;while (j>=1) and (A[j]>A[j+d]) do
     begin
      Swap(A[j], A[j+d]);
      j := j - 1; end;
  end;
   d:=d div 2;
end;
```
- **24**
- $\Box$  Массив разбивается на 2 части: левая упорядоченная, правая – неупорядоченная.
- Шаг алгоритма:
	- взять первый элемент правой части и вставить его в левую часть, сохранив ее упорядоченность;
	- расширить левую (сократить правую) часть на 1 элемент;
	- процесс начинается, когда левая часть состоит из одного элемента *a<sup>1</sup>* , и завершается, когда правая часть становится пустой.

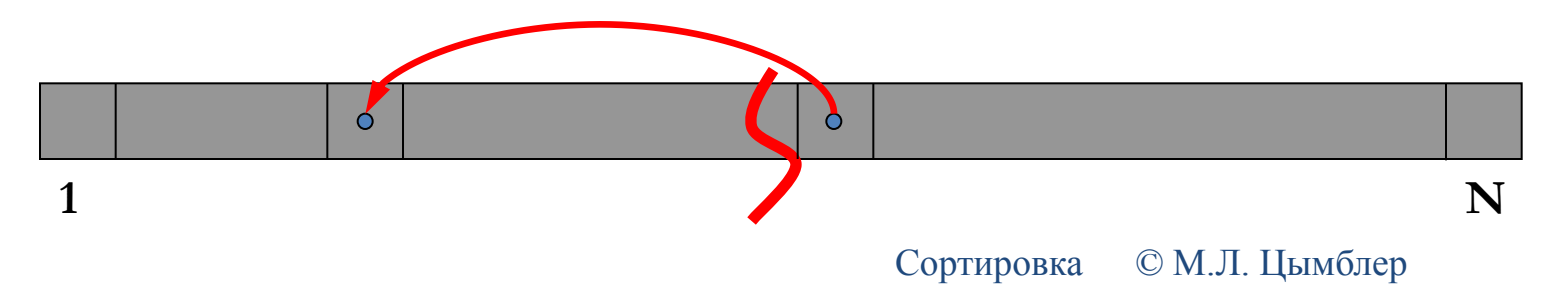

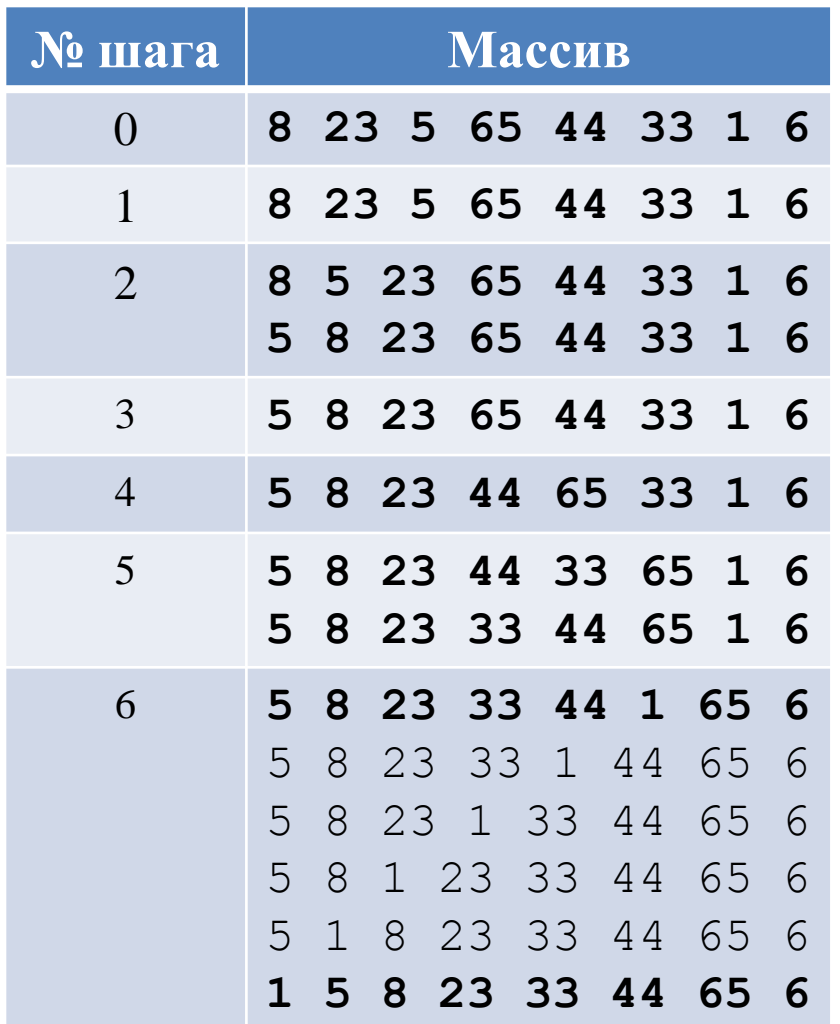

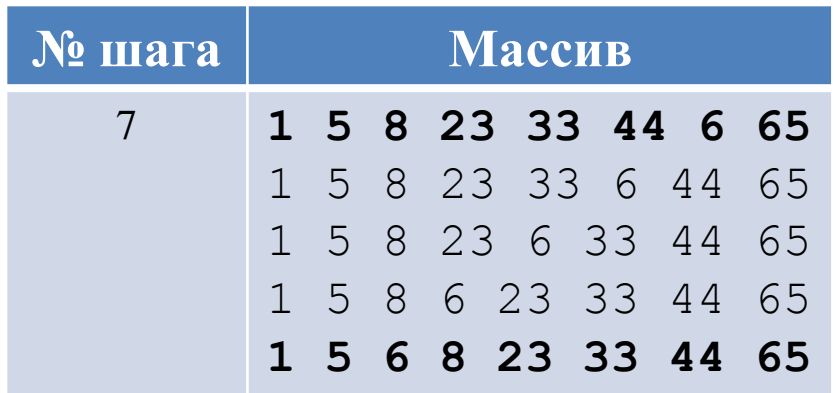

#### (анимация) **26**

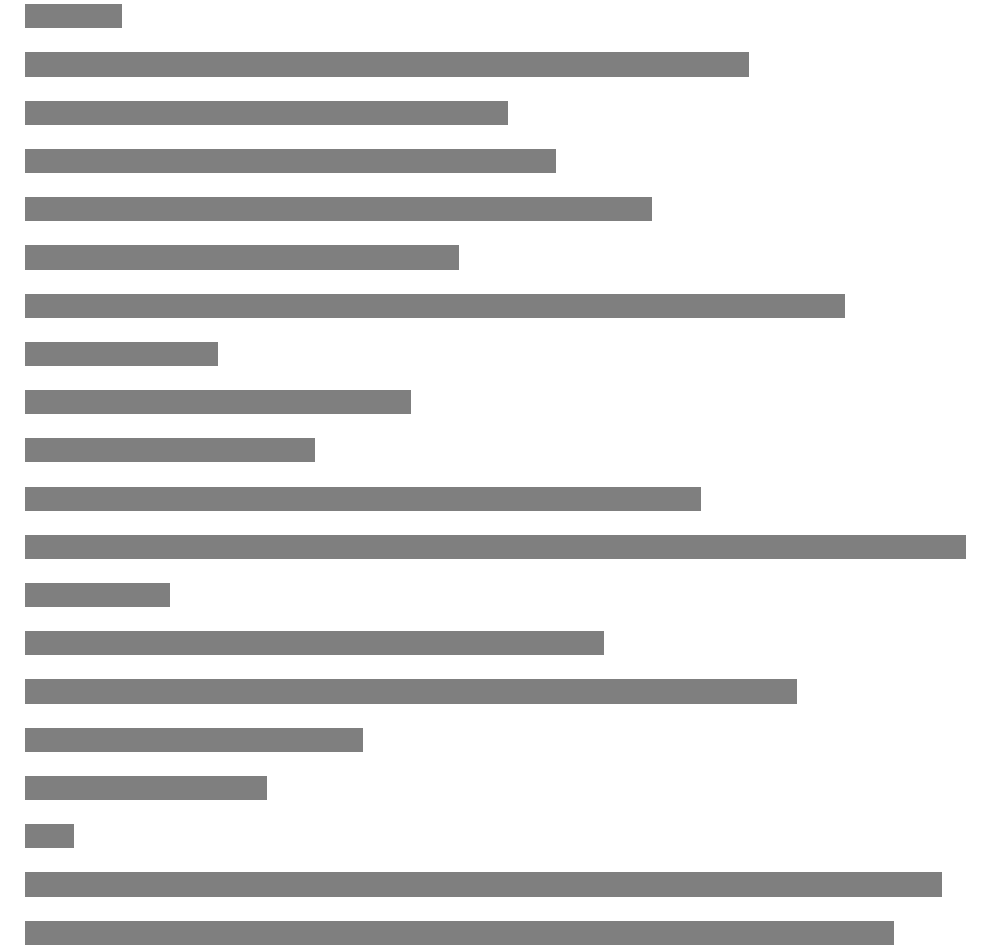

**27**

#### for i:=2 to N do begin  $R: = A[i];$  $j := i - 1;$  while (R<A[j]) and (j>0) do begin  $\{$   $\uparrow$  >0 - "барьер" для  $\uparrow$  }  $A[j+1]:=A[j];$  $j := j - 1;$  end;  $A[\n\vec{j}+1]:=R;$ end;

#### Сортировка бинарными вставками

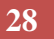

```
for i:=2 to N do begin
  X: = A[i];L:=1; R:=i;
   while L<R do begin
    m:=(L+R) div 2;
    if A[m] \leq X then L:=m+1 else R:=m;
  end;
  for j:=i downto R+1 do 
    A[\dagger]:=A[\dagger-1];A[R]:=X;end;
```
#### Гномья сортировка

- Садовый гном сортирует линию цветочных горшков.
- Он смотрит на следующий и предыдущий садовые горшки: если они в правильном порядке, он шагает на один горшок вперед, иначе он меняет их местами и шагает на один горшок назад.
- Если нет предыдущего горшка, гном шагает вперед; если нет следующего горшка, гном закончил.

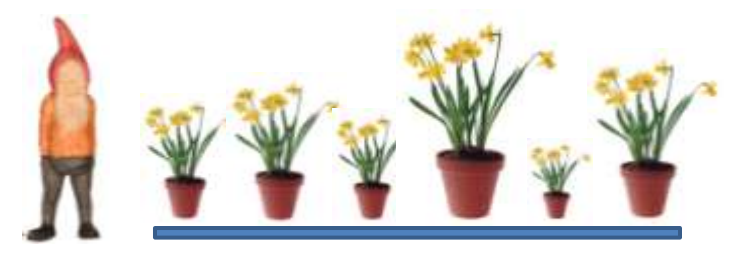

```
i := 2; j := 3;while i<=N do
   if A[i-1]>=A[i] then
   begin
    i := j;j := j + 1; end
   else begin
     Swap(A[i-1], A[i]);
     i := i - 1; if i=1 then begin
       i := j;j := j + 1; end;
   end;
```
- **30**
- $\Box$  Массив разбивается на 2 части: левая упорядоченная, правая – неупорядоченная.
- Шаг алгоритма:
	- в правой части найти минимальный элемент и поменять местами его и первый элемент;
	- расширить левую (сократить правую) часть на 1 элемент;
	- процесс начинается, когда левая часть пуста, и завершается, когда правая часть состоит из одного элемента *ã<sup>n</sup>* . **min** $\circ$

**1 N**

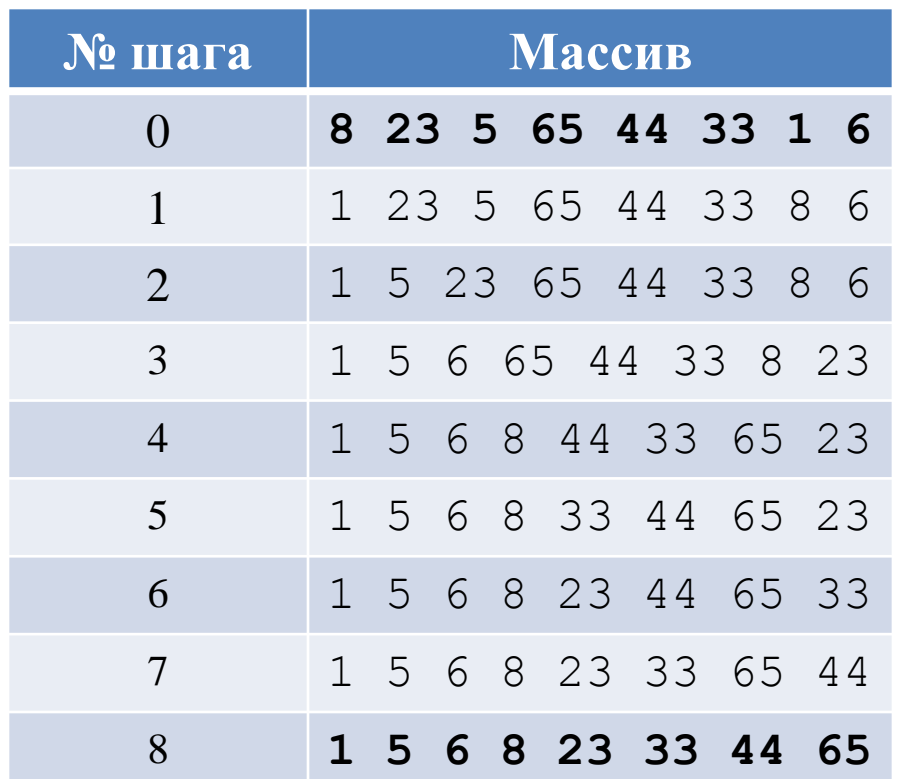

#### (анимация)

**32**

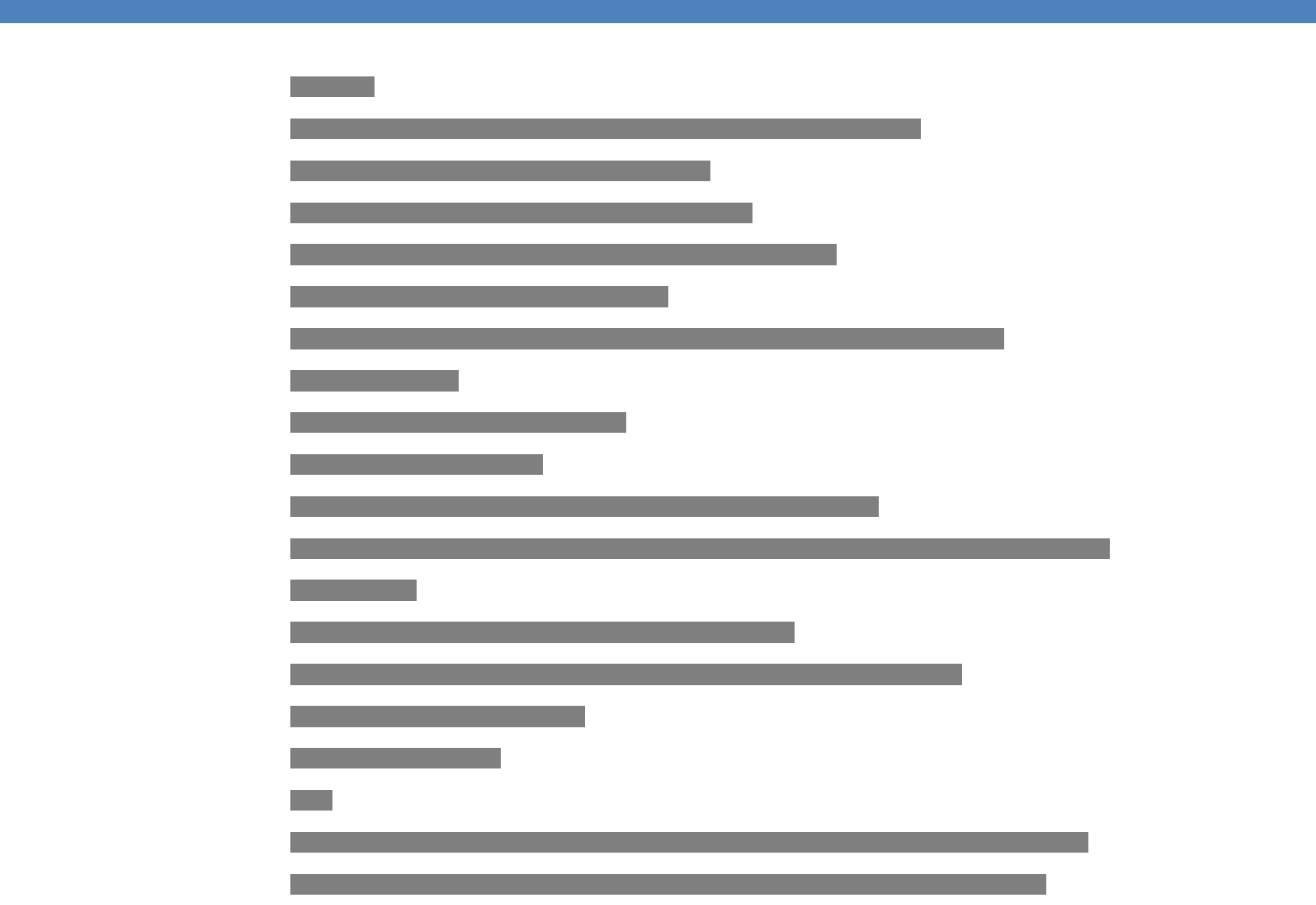

© М.Л. Цымблер Сортировка

```
for i:=1 to N-1 do begin
 min:=A[i];k:=i;for j:=i+1 to N if A[j]<min then begin
      k:=j;min:=A[j]; end;
 A[k]:=A[i];A[i]:=min;end;
```
- Разбиение массива на два подмассива. Сортировка каждого из подмассивов.
- Рекурсивное применение алгоритма к каждому из подмассивов, пока размер подмассива не станет равным 1.
- Слияние отсортированных подмассивов в один.
	- Пусть мы имеем две стопки карт, лежащих рубашками вниз так, что в любой момент мы видим верхнюю карту в каждой из этих стопок. Пусть также, карты в каждой из этих стопок идут сверху вниз в неубывающем порядке. Как сделать из этих стопок одну?
	- На каждом шаге мы берем меньшую из двух верхних карт и кладем ее рубашкой вверх в результирующую стопку. Когда одна из оставшихся стопок становится пустой, мы добавляем все оставшиеся карты второй стопки к результирующей стопке.

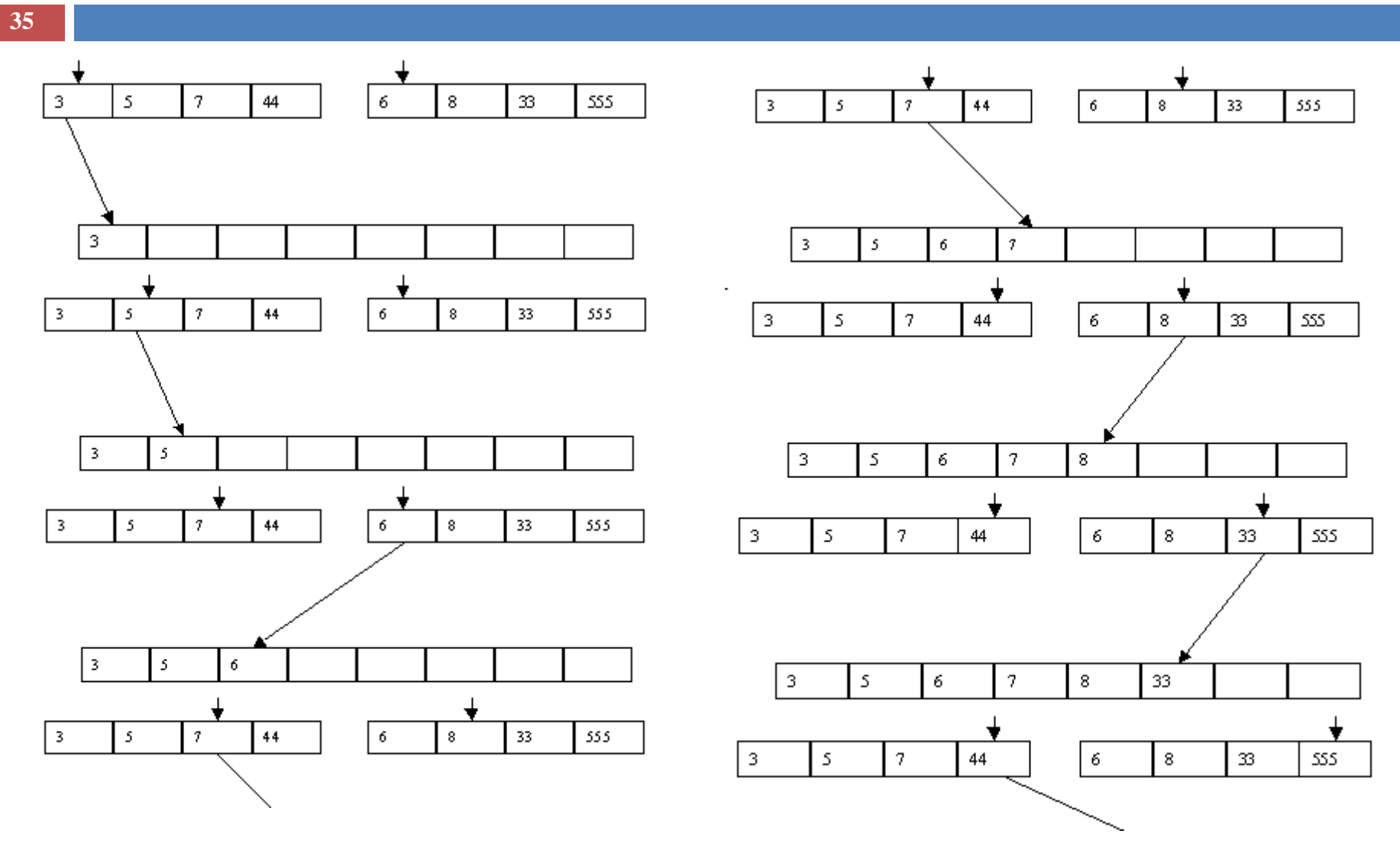

**36**

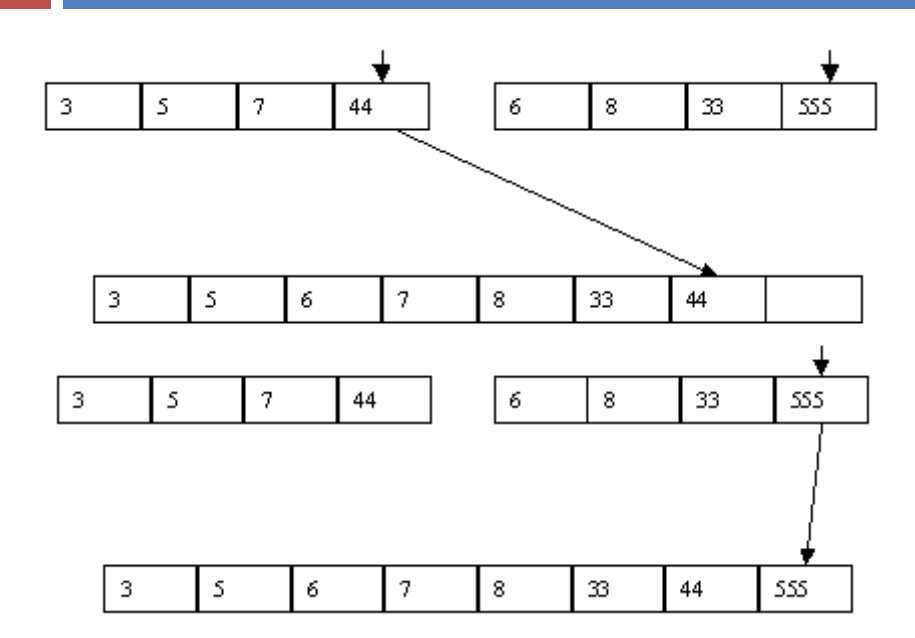

**37**

#### procedure MergeSort(var A: TArray;

L, R: Integer)

var m: Integer;

begin

 if L<R then begin  $m:=(L+R)$  div 2; MergeSort(A, L, m); MergeSort $(A, m+1, R)$ ;

```
Merge(A, L, m, m+1, R);
```
end;

end;

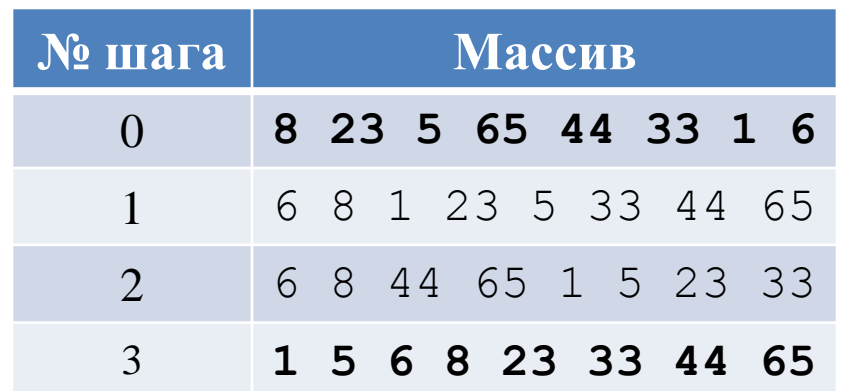

# Сортировка слиянием (анимация)

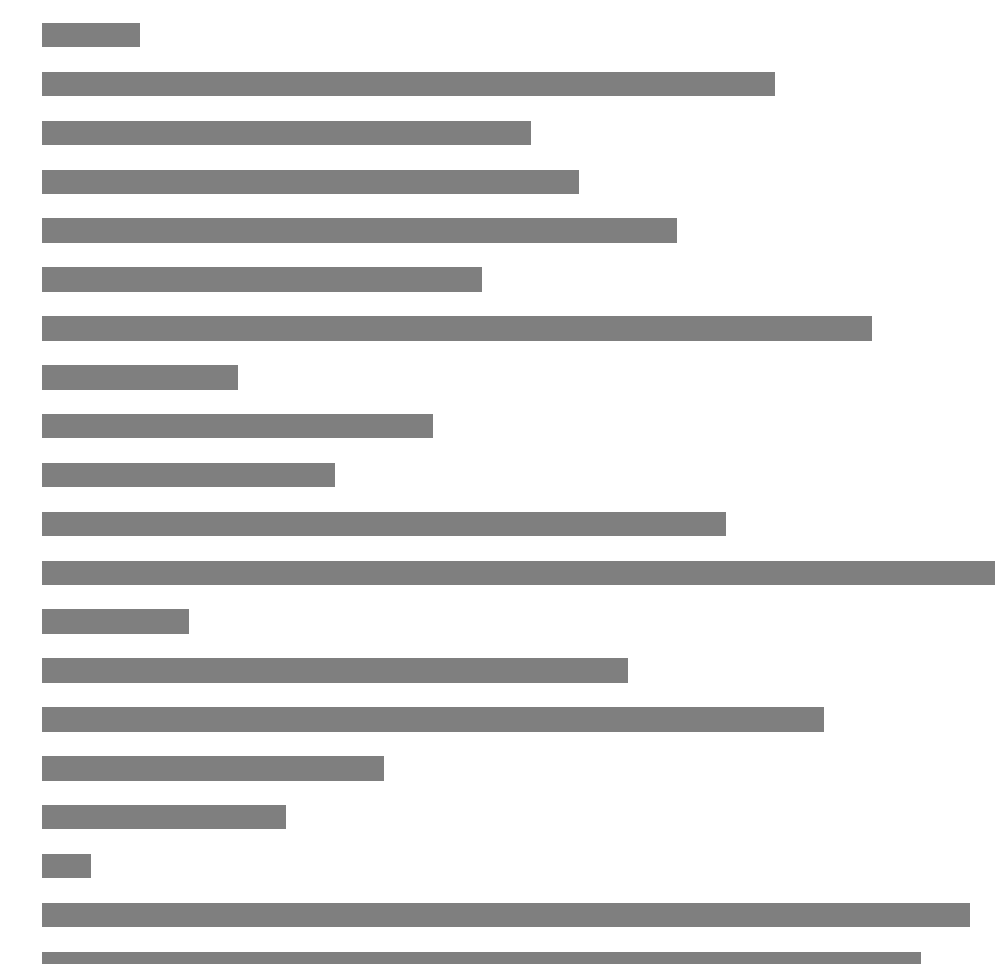

```
procedure Merge(var A: TArray; L1, R1, L2, R2: Integer);
var
  i, j, k: Integer;
  B: TArray; 
begin
  i := L1; j := L2; k := L1;while (i \le R1) and (j \le R2) do begin
     if A[i]<=A[j] then begin { Берем из левого подмассива}
        B[k]:=A[i];i := i + 1;end else begin { Берем из правого подмассива} 
        B[k]:=A[j];j := j + 1;end;
      k:=k+1; end;
```
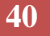

…

```
if i<=R1 then { если в левом подмассиве остались элементы }
     while i<=R1 do begin 
        B[k]:=A[i];i := i + 1;k:=k+1;end;
  if j<=R2 then { если в правом подмассиве остались элементы }
     while j<=R2 do begin
        B[k]:=A[j];j := j + 1;k:=k+1;end;
  for i:=L1 to R2 do A[i]:=B[i];end;
```
#### Быстрая сортировка

- **41**
- *Выбрать опорный элемент массива*  (разделяющий элемент, барьер).
- *Разделить массив на подмассивы*: сравнить остальные элементы с опорным и разбить массив на три подмассива: "меньшие опорного", "равные" и "большие", расположить их в порядке меньшие-равные-большие.

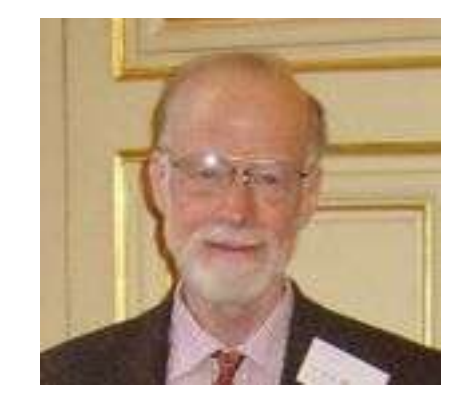

**Сэр Ч.Э.Р. Хоар (р. 1934)**

 *Повторить рекурсивно для подмассивов* "меньших" и "больших".

#### Разделение массива

- **42**
- 1. Два индекса *l* и *r*, приравниваются к минимальному и максимальному индексу разделяемого массива соответственно
- 2. Вычисляется опорный элемент *m*
- 3. Индекс *l* последовательно увеличивается до *m* или до тех пор, пока *l*-й элемент не окажется больше опорного
- 4. Индекс *r* последовательно уменьшается до *m* или до тех пор, пока *r*-й элемент не окажется меньше опорного
- 5. Если *r*=*l* (найдена середина массива), операция разделения закончена, оба индекса указывают на опорный элемент
- 6. Если *l* < *r* найденную пару элементов нужно обменять местами и продолжить операцию разделения с тех значений *l* и *r*, которые были достигнуты.

Следует учесть, что если какая-либо граница (*l* или *r*) дошла до опорного элемента, то при обмене значение *m* изменяется на *r* или *l* соответственно.

#### Завершение быстрой сортировки

- **43**
- Базой рекурсии являются наборы, состоящие из одного или двух элементов. Первый возвращается в исходном виде, во втором, при необходимости, сортировка сводится к перестановке двух элементов. Все такие отрезки уже упорядочены в процессе разделения.
- Поскольку в каждой итерации (на каждом следующем уровне рекурсии) длина обрабатываемого отрезка массива уменьшается, по меньшей мере, на единицу, терминальная ветвь рекурсии будет достигнута всегда и обработка гарантированно завершится.

## Выбор опорного элемента

- **44**
- С точки зрения корректности алгоритма выбор опорного элемента безразличен.
- С точки зрения повышения эффективности алгоритма выбираться должна медиана – элемент массива, который делит массив на 2 равные части: "не больше" и "не меньше". Без дополнительных сведений о сортируемых данных медиану получить невозможно.
- Известные стратегии выбора опорного элемента:
	- выбирать постоянно один и тот же элемент, например, средний, первый или последний по положению;
	- выбирать элемент со случайно выбранным индексом.

#### Быстрая сортировка

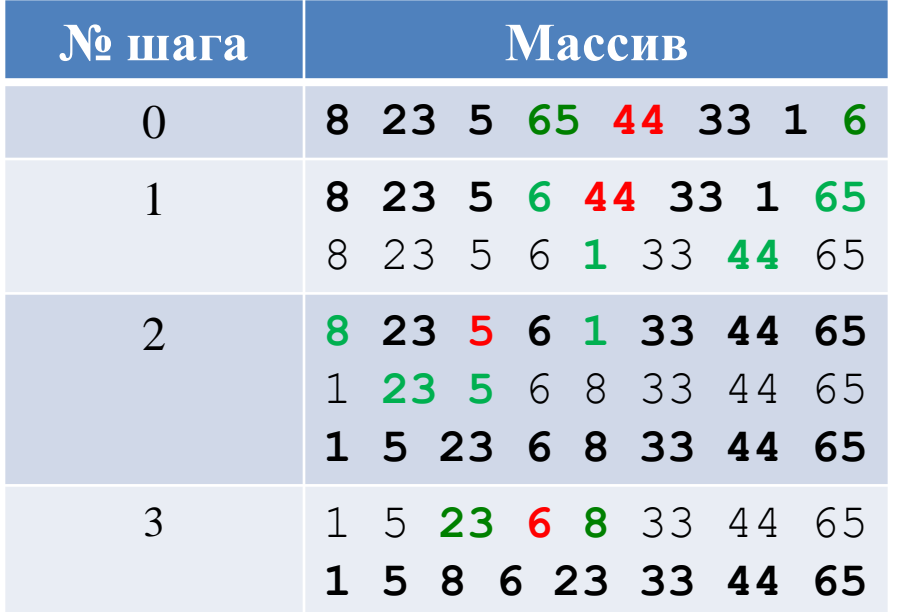

# Быстрая сортировка (анимация-1)

**46**

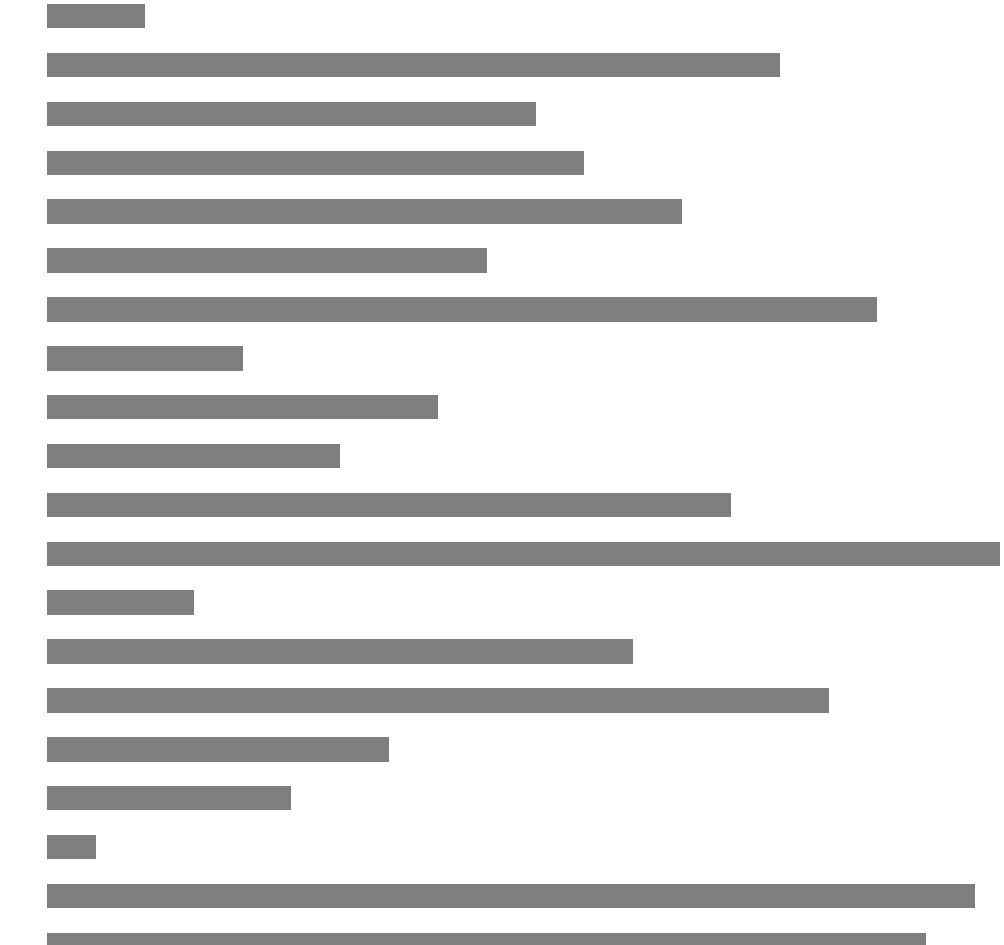

# Быстрая сортировка (анимация-2)

**47**

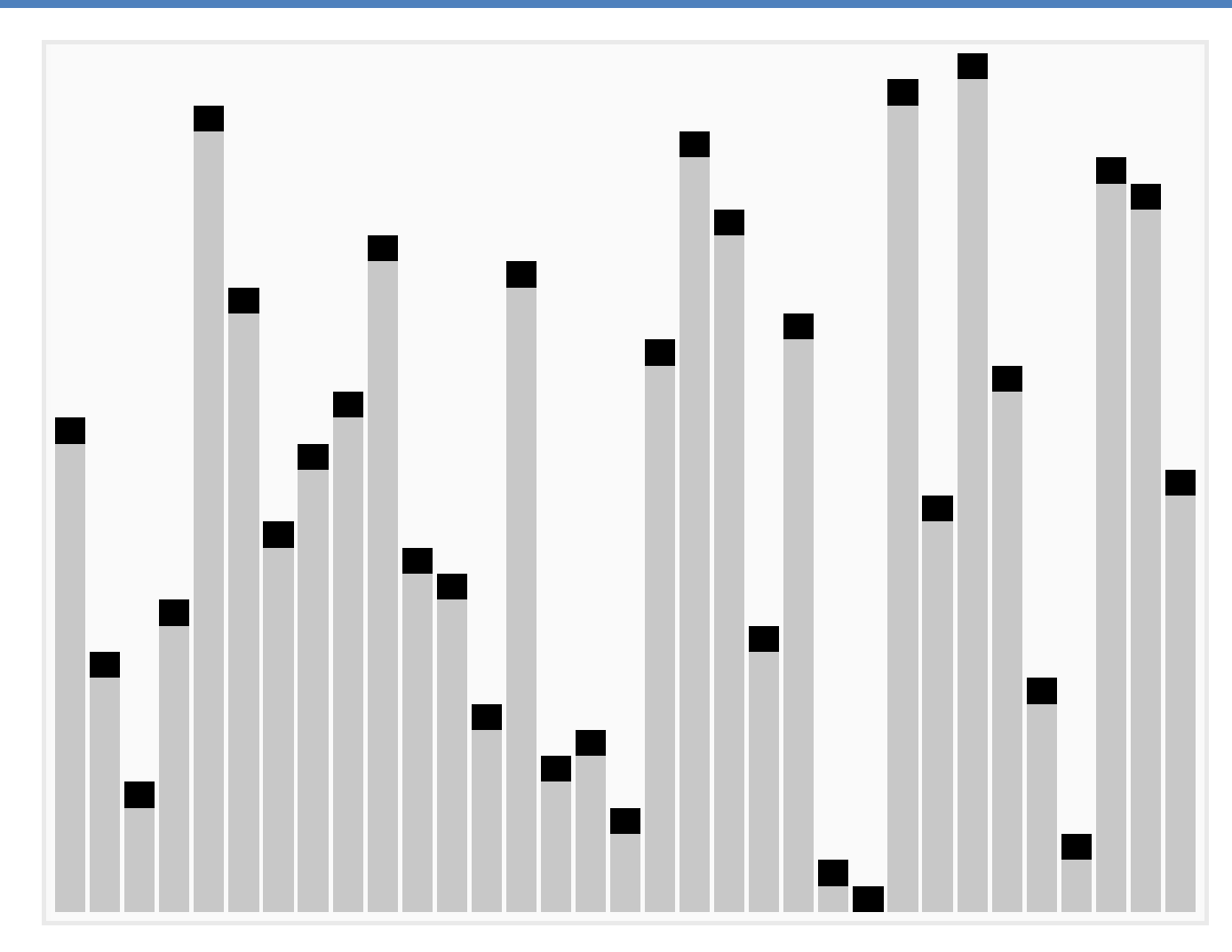

#### Быстрая сортировка

#### **48**

```
procedure Sort (var A: TArray;
                  L, R: Integer);
var i, j, Bar: Integer;
begin
  i:=L; j:=R;Bar:=A([L+R) div 2];
  \{ Bar:=A[Random(R-L+1)+L];\} repeat
    while A[i] < Bar do i:=i+1;
    while Bar\langle A[j] do j:=j-1;
     if i<=j then begin
       if A[i]>A[j] then
        Swap(A[i], A[j]);
      i := i + 1;j := j - 1; end;
  until i > j;
  if L < j then Sort(A, L, j);
   if i<R then Sort(A, i, R);
end;
```
procedure QuickSort (var A: TArray); begin { Randomize; } Sort $(A, 1, N);$ end;

#### Сравнение алгоритмов сортировки

**49**

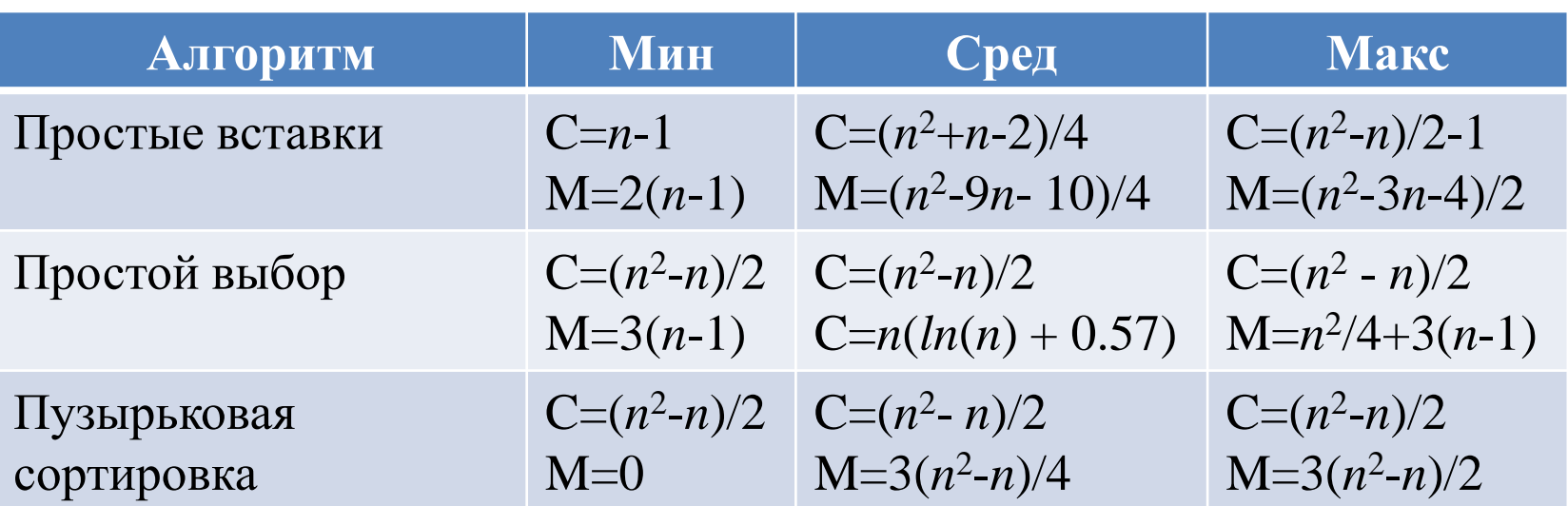

C – количество операций сравнения M – количество операций обмена

#### Внешняя сортировка

- **50**
- *Внешняя сортировка* упорядочение последовательности элементов, которая не может быть целиком расположена в оперативной памяти, с использованием оперативной и внешней памяти *(сортировка файлов)*.
- Файл допускает только последовательный доступ к элементам. Любой алгоритм сортировки файла основан на изъятии элементов файла и включении их в файл в новые места. Возможные операции:
	- *Распределение* переписывание части файла в новый файл (или файлы).
	- **Слияние** объединение разделенных файлов.

#### Прямое слияние

- **51**
- При распределении в два дополнительных файла попеременно записываются последовательности из *2 шаг-1* (1, 2, 4, 8, 16, …) элементов исходного файла.
- При слиянии дополнительных файлов сливаются две последовательности из *2 шаг-1* элементов, и результирующая последовательность записывается в исходный файл.

#### Прямое слияние

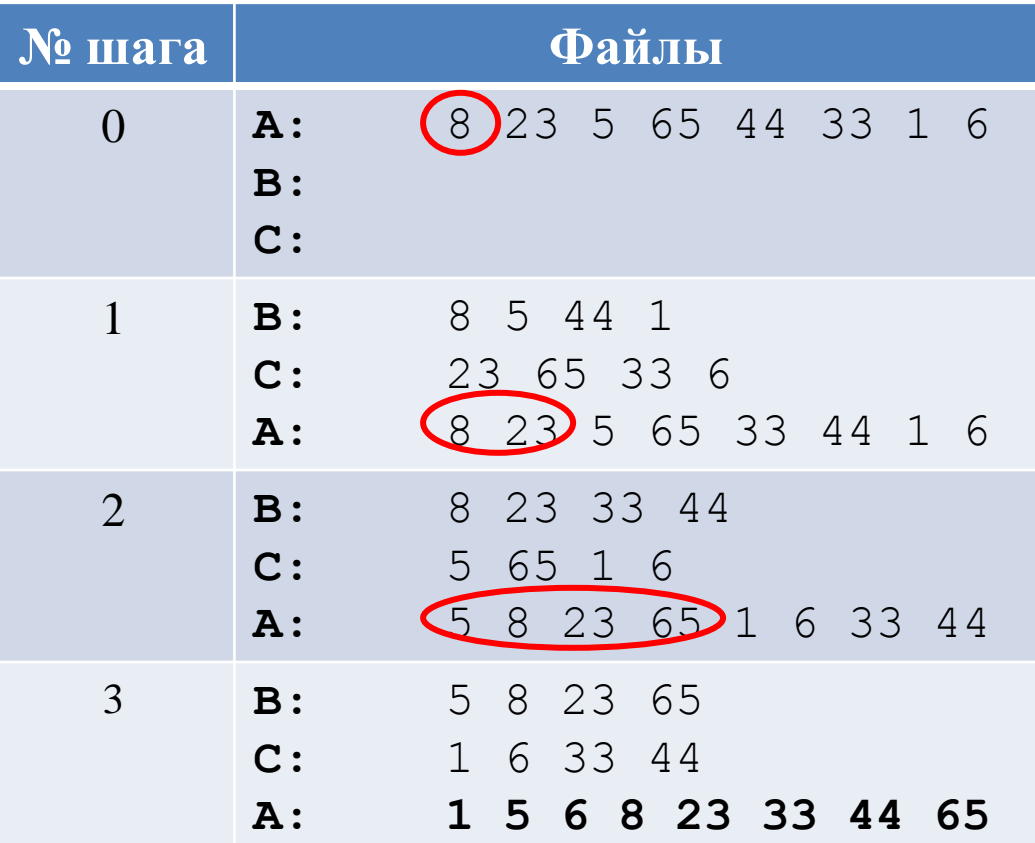

## Серии файла

- **53**
- *Серия (отрезок)*  упорядоченная часть файла.
- Упорядоченный файл состоит из 1 серии.
- Обратно упорядоченный файл состоит из *n* серий (*n* количество элементов в файле).
- Пример:
	- 11 14 **'** 7 9 10 **'** 3 **'** 0 14 17 22 71 **'** 65
- Сортировка преобразование файла из *n* (*n*>1) серий в файл из 1 серии.

#### Естественное слияние

- **54**
- При распределении в два дополнительных файла попеременно записываются серии исходного файла.
- При слиянии дополнительных файлов сливаются две очередные серии, и результирующая серия записывается в исходный файл.
- Если просмотр одного дополнительного файла заканчивается раньше, чем просмотр другого, то остаток второго файла целиком переписывается в конец результирующего файла.
- Процесс завершается, когда в результирующем файле остается только одна серия.

#### Естественное слияние

**55**

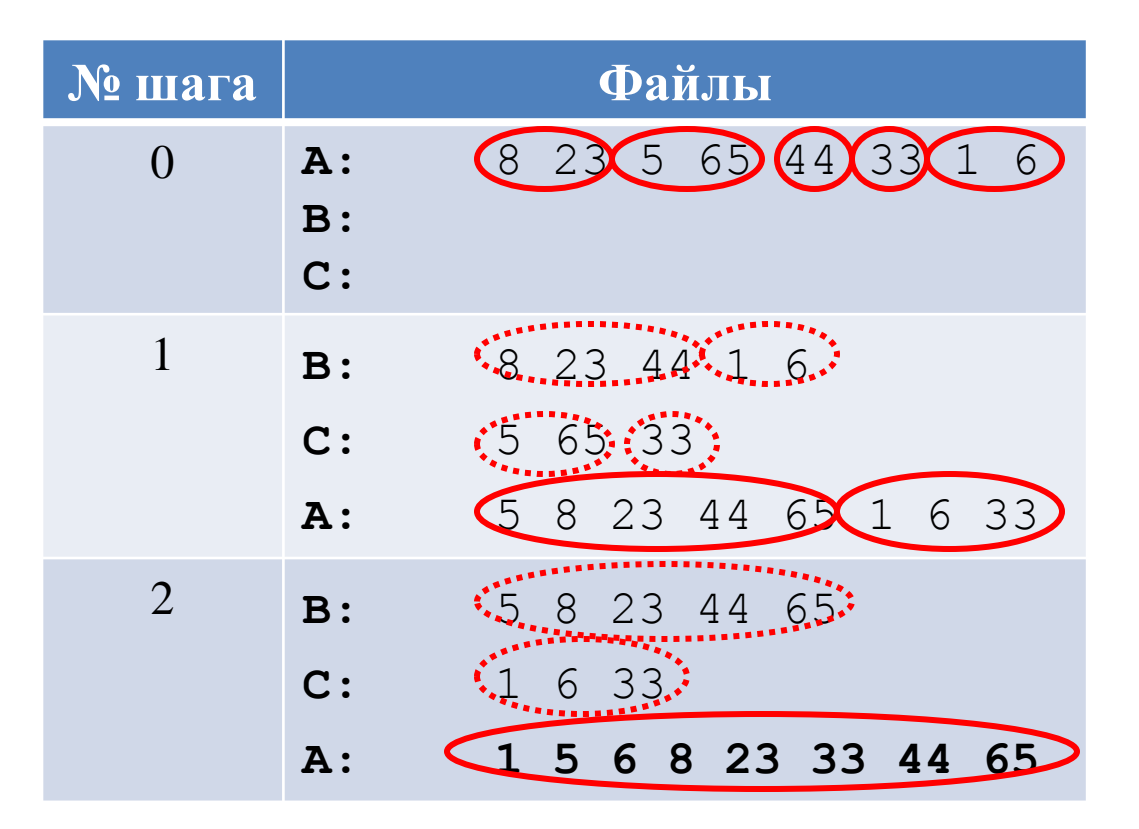

#### Многопутевое слияние

- Распределение серий исходного файла *A* по *m* вспомогательным файлам  $B_1, B_2, ..., B_m$  и их слияние в *m* вспомогательных файлов  $C_1, C_2, ..., C_m$ .
- Слияние файлов *C<sup>1</sup>* , *C<sup>2</sup>* , ..., *C<sup>m</sup>* в файлы *B<sup>1</sup>* , *B<sup>2</sup>* , ..., *B<sup>m</sup>* и т.д., пока в *B<sup>1</sup>* или *C<sup>1</sup>* не образуется одна серия.

#### Трехпутевое слияние

**57**

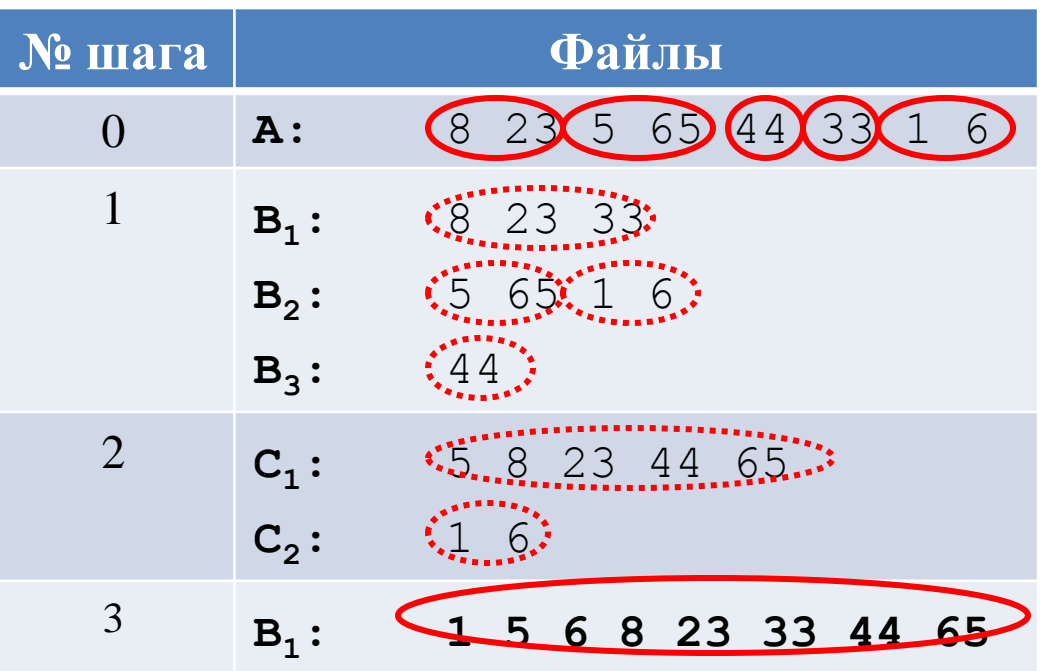

- **58**
- В многопутевой сортировке по мере увеличения длины серий часть вспомогательных файлов с перестает использоваться, поскольку этим файлам "не достается" ни одной серии.
- В многофазной сортировке из имеющихся *m* вспомогательных файлов *m*-1 файл служит для ввода сливаемых последовательностей, а один – для вывода образуемых серий. Как только один из файлов ввода становится пустым, его начинают использовать для вывода серий, получаемых при слиянии серий нового набора *m*-1 файлов.

- **59**
- При произвольном начальном распределении серий по вспомогательным файлам алгоритм может не сойтись, поскольку в единственном непустом файле будет существовать более чем одна серия.
- Пример (для трехфазной сортировки, *m*=3)

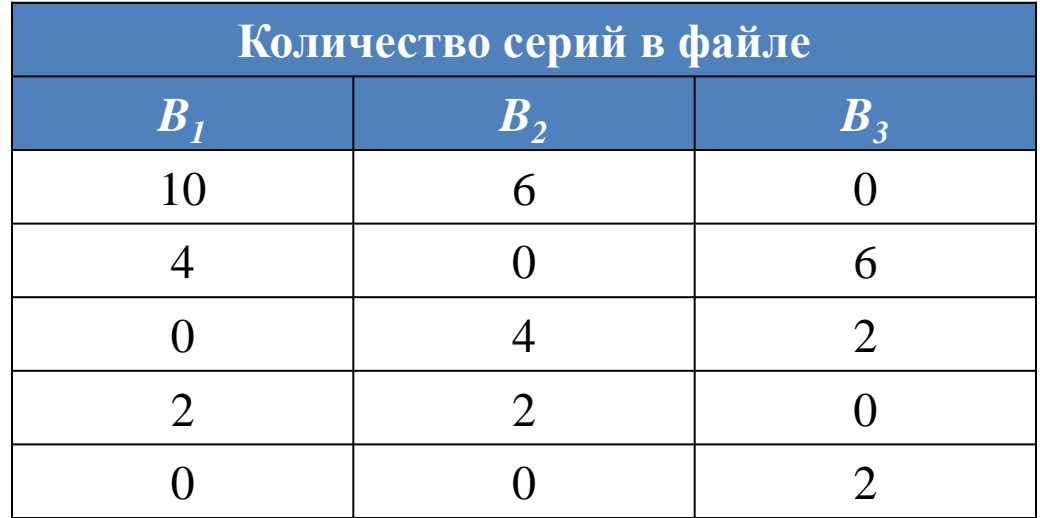

- Каким должно быть начальное распределение серий алгоритма трехфазной сортировки?
	- Алгоритм должен завершаться.
	- На каждом шаге должно осуществляться слияние максимального количества серий
- Рассмотрим распределение серий в обратном порядке работы алгоритма, начиная с одного из желаемых:  $(B_1, B_2, B_3) \in \{ (1, 0, 0), (0, 1, 0), (0, 0, 1) \}.$

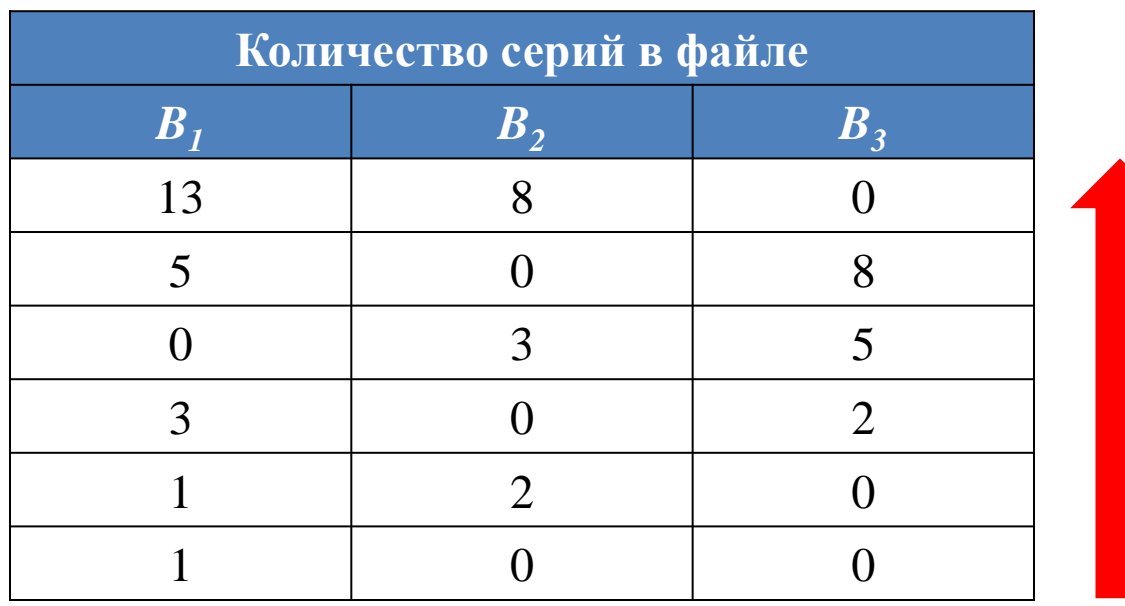

- **61**
- Метод трехфазной внешней сортировки работает, если начальное распределение серий между вспомогательными файлами описывается *соседними числами Фибоначчи*: 0, 1, 1, 2, 3, 5, 8, 13, 21, 34, 55, 89, ...
- В общем виде при использовании *m* вспомогательных файлов условием является описание начального распределения серий между *m*-1 файлами суммами соседних *m*-1, m-2, ..., 1 *чисел Фибоначчи порядка m-2*.
	- Последовательность чисел Фибоначчи порядка *p* начинается с *p* нулей, *p*+1 элемент равен 1, а каждый следующий равняется сумме предыдущих *p*+1 элементов.
	- Последовательность чисел Фибоначчи порядка 4: 0, 0, 0, 0, 1, 1, 2, 4, 8, 16, 31, 61, ...
- Количество серий в исходном файле может не обеспечивать возможность такого распределения серий. Тогда в файл добавляются пустые серии, которые в дальнейшем как можно более равномерно распределяются между промежуточными файлами и опознаются при последующих слияниях.

#### Применение алгоритмов сортировки массивов в сортировке файлов **62**

- Чем более длинные серии содержит файл перед началом применения внешней сортировки, тем меньше потребуется слияний и тем быстрее закончится сортировка.
- До применения любого из методов внешней сортировки исходный файл частями считывается в основную память, к каждой части применяется один из наиболее эффективных алгоритмов внутренней сортировки (обычно Quicksort) и отсортированные части (серии) записываются в новый файл, который будет сортироваться вместо исходного.